# Package 'qslice'

May 30, 2024

<span id="page-0-0"></span>Title Implementations of Various Slice Samplers

Version 0.3.1

Description Implementations of the quantile slice sampler of Heiner et al. (2024+, in preparation) as well as other popular slice samplers are provided. Helper functions for specifying pseudotarget distributions are included, both for diagnostics and for tuning the quantile slice sampler. Other implemented methods include the generalized elliptical slice sampler of Nishihara et al. (2014)<https://jmlr.org/papers/v15/nishihara14a.html}, latent slice sampler of Li and Walker (2023)[<doi:10.1016/j.csda.2022.107652>](https://doi.org/10.1016/j.csda.2022.107652), and steppingout slice sampler of Neal (2003)[<doi:10.1214/aos/1056562461>](https://doi.org/10.1214/aos/1056562461), and independence Metropolis-Hastings sampler.

License MIT + file LICENSE | Apache License 2.0

**Depends**  $R (= 4.1.0)$ 

Encoding UTF-8

Suggests knitr, rmarkdown

VignetteBuilder knitr

RoxygenNote 7.3.1

NeedsCompilation no

Author Matthew Heiner [aut] (<<https://orcid.org/0000-0002-7944-5517>>), David B. Dahl [aut, cre] (<<https://orcid.org/0000-0002-8173-1547>>), Sam Johnson [aut]

Maintainer David B. Dahl <dahl@stat.byu.edu>

Repository CRAN

Date/Publication 2024-05-30 08:00:02 UTC

# R topics documented:

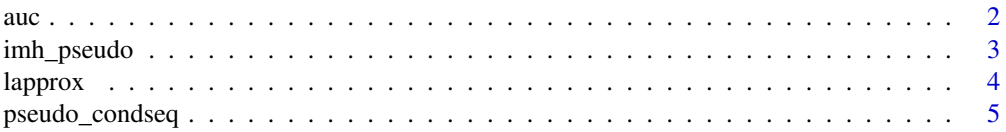

<span id="page-1-0"></span>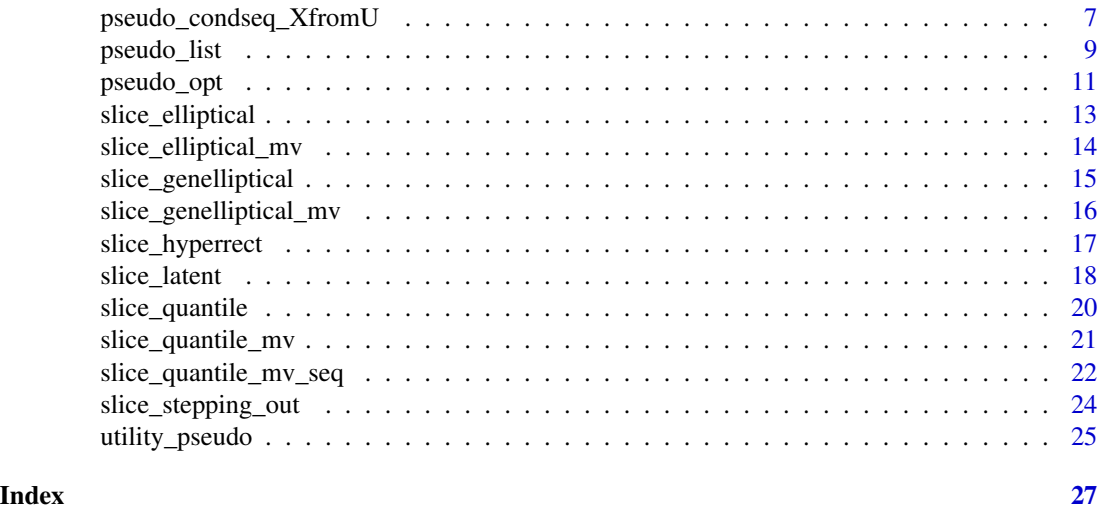

auc *Area Under the Curve (histogram)*

# Description

Calculate the histogram approximation to the area under the curve after restricting the curve to fit within the unit square. Specifically, the highest histogram bar reaches 1 and the support is the unit interval. See Heiner et al. (2024+).

### Usage

 $auc(u = NULL, x = NULL, y = NULL, \text{nbins} = 30)$ 

# Arguments

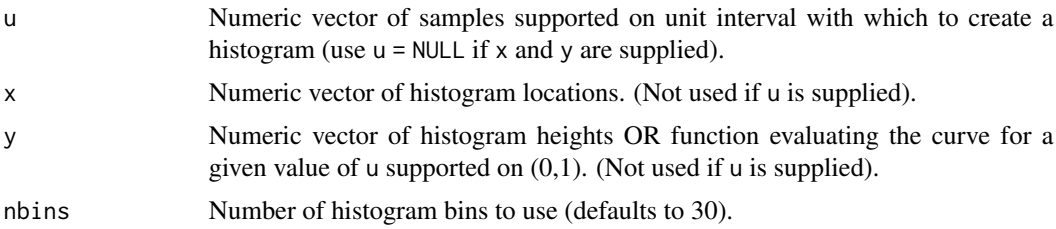

# Details

Accepts either samples u or a function y representing a (possibly unnormalized) probability density supported on the unit interval.

# Value

The (approximate) area under the curve as a numeric value of length one.

# <span id="page-2-0"></span>imh\_pseudo 3

# References

Heiner, M. J., Johnson, S. B., Christensen, J. R., and Dahl, D. B. (2024+), "Quantile Slice Sampling," *arXiv preprint arXiv:###*.

# Examples

```
u_samples <- rbeta(10e3, 2, 2)
auc(u = u_samples)auc(u = u_samples, \text{nbins} = 50)auc(y = function(x) {dbeta(x, 2, 2)}, nbins = 30)auc(y = function(x) {dbeta(x, 2, 2)}, nbins = 300)
xx <- seq(0.001, 0.999, length = 1000)
auc(x = xx, y = function(x) {dbeta(x, 2, 2)})auc(x = xx, y = dbeta(xx, 2, 2))
```
imh\_pseudo *Independence Metropolis-Hastings*

# Description

Independence Metropolis-Hastings

#### Usage

imh\_pseudo(x, log\_target, pseudo)

#### Arguments

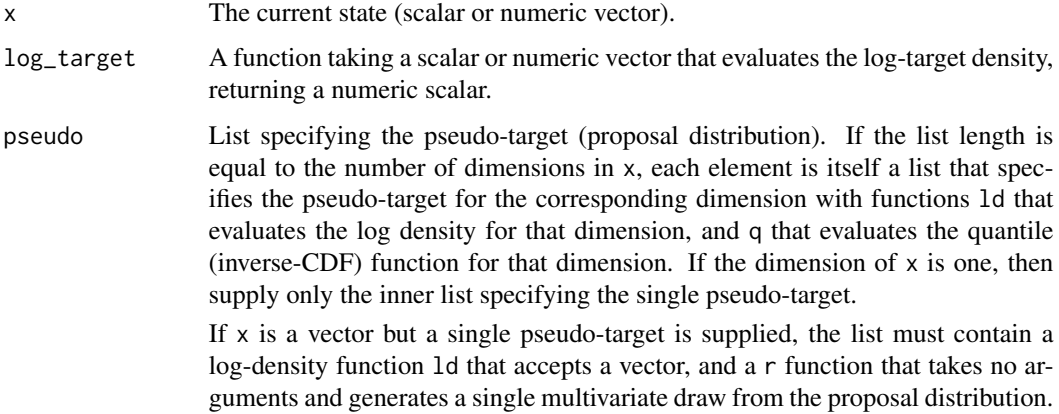

#### Value

A list containing the new state, x, and whether the proposed value was accepted, logical accpt.

# Examples

```
lf \le function(x) dbeta(x[1], 3, 4, log = TRUE) + dbeta(x[2], 5, 3, log = TRUE)
n_iter <- 100 # set to 1e3 for more complete illustration
draws \leq matrix(0.2, nrow = n_iter, ncol = 2)
nAccpt <- 0L
pseudo \le list( list(ld = function(x) dbeta(x, 2, 2, log = TRUE),
                     q = function(u) qbeta(u, 2, 2)),
                list(Id = function(x) dbeta(x, 2, 2, log = TRUE),
                     q = function(u) qbeta(u, 2, 2))
)
for (i in seq.int(2, n_iter)) {
out <- imh_pseudo(draws[i - 1, ], log_target = lf, pseudo = pseudo)
 draws[i,] <- out$x
nAccpt <- nAccpt + out$accpt
cat(i, ' \r'')}
nAccpt / (nrow(draws) - 1)plot(draws[, 1], draws[, 2], xlim = c(0, 1)hist(draws[,1], freq = FALSE); curve(dbeta(x, 3, 4), col = "blue", add = TRUE)
hist(draws[,2], freq = FALSE); curve(dbeta(x, 5, 3), col = "blue", add = TRUE)
```
lapprox *Pseudo-target from Laplace Approximation*

#### Description

Find the location and scale for an approximating pseudo-target via Laplace approximation.

# Usage

```
lapprox(
 log_target,
  init,
 family = "t",params = NULL,
 sc\_adj = 1,
 lb = -Inf,
 ub = Inf,
 maxit = 100,
  ...
)
```
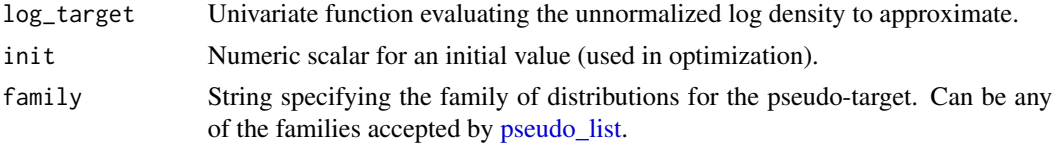

<span id="page-3-0"></span>

<span id="page-4-0"></span>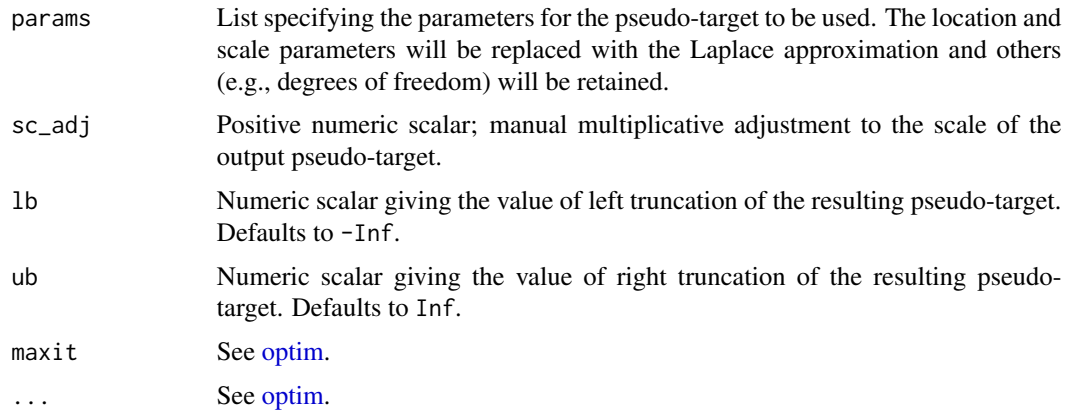

# Value

A list with the same outputs as [pseudo\\_list;](#page-8-1) also includes opt, which gives output of [optim.](#page-0-0)

### Examples

```
pseu \leq lapprox(function(x) dnorm(x, log = TRUE),
  family = "t",params = list(loc = NA, sc = NA, degf = 5.0),
  init = 0.5, lb = -1.0curve(dnorm(x)/(1-ponorm(-1)), from = -1, to = 6, col = "blue")xx <- seq(-1, 6, length = 500)
lines(xx, sapply(xx, FUN = pseu$d))
```
pseudo\_condseq *Sequence of conditional pseudo-targets from a realization*

# Description

Given a realization of a random vector, generate a the corresponding sequence of conditional pseudo-target inverse CDFs (Heiner et al., 2024+). The pseudo-target is specified as a sequence of growing conditional distributions.

#### Usage

```
pseudo_condseq(x, pseudo_init, loc_fn, sc_fn, lb, ub)
```
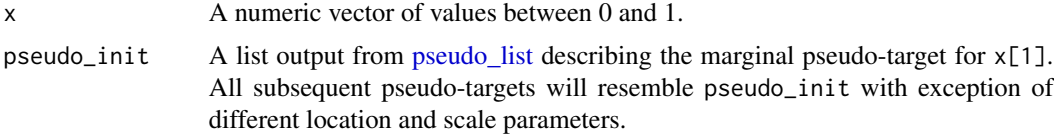

<span id="page-5-0"></span>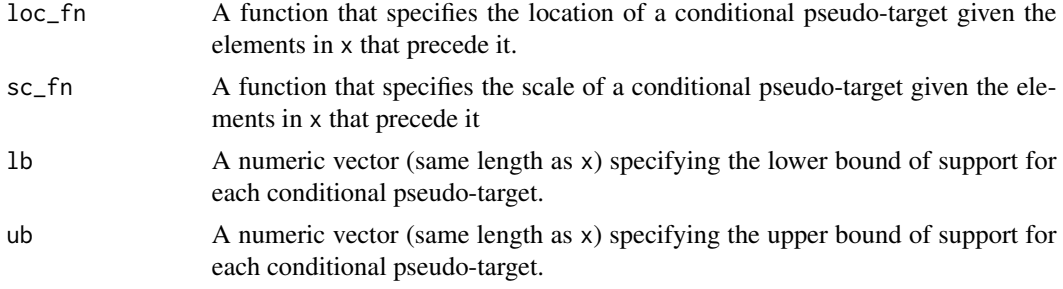

#### Details

See the documentation for [slice\\_quantile\\_mv\\_seq](#page-21-1) for examples.

#### Value

A list containing a sequence of pseudo-targets, each from [pseudo\\_list.](#page-8-1)

# References

Heiner, M. J., Johnson, S. B., Christensen, J. R., and Dahl, D. B. (2024+), "Quantile Slice Sampling," *arXiv preprint arXiv:###*

```
# Funnel distribution from Neal (2003).
K < -10n_iter <- 50 # MCMC iterations; set to 10e3 for more complete illustration
n <- 100 # number of iid samples from the target; set to 10e3 for more complete illustration
Y \le - matrix(NA, nrow = n, ncol = K) # iid samples from the target
Y[,1] <- rnorm(n, 0.0, 3.0)
for (i in 1:n) {
  Y[i, 2:K] <- rnorm(K-1, 0.0, exp(0.5*Y[i,1]))
}
ltarget <- function(x) {
dnorm(x[1], 0.0, 3.0, \log = TRUE) +
  sum(dnorm(x[2:K], 0.0, exp(0.5*x[1]), log = TRUE))
}
pseudo_control <- list(
  loc_fn = function(x) {
   0.0
  },
  sc_f n = function(x) {
   if (is.null(x)) {
     out < -3.0} else {
     out <- exp(0.5*x[1])
    }
   out
  },
  pseudo_init = pseudo_list(family = "t",
                            params = list(loc = 0.0, sc = 3.0, degf = 20),
```

```
lb = -Inf, ub = Inf),
  lb = rep(-Inf, K),ub = rep(Inf, K)\mathcal{L}x0 \leftarrow runif(K)draws \leq matrix(rep(x0, n_iter + 1), nrow = n_iter + 1, byrow = TRUE)
draws_u <- matrix(rep(x0, n_iter), nrow = n_iter, byrow = TRUE)
n-eval \leq -0for (i in 2:(n_iter + 1)) {
  tmp <- slice_quantile_mv_seq(draws[i-1,],
                                 log_target = ltarget,
                                 pseudo_control = pseudo_control)
  draws[i,] <- tmp$x
  draws_u[i-1,] <- tmp$u
  n_eval <- n_eval + tmp$nEvaluations
}
# (es <- coda::effectiveSize(coda::as.mcmc(draws)))
# mean(es)
n_eval / n_iter
sapply(1:K, function (k) auc(u = draws_u[, k]))hist(draws_u[,1])
plot(draws[,1], draws[,2])
points(Y[, 1], Y[, 2], col = "blue", cex = 0.5)
```
pseudo\_condseq\_XfromU *Inverse transform from sequence of conditional pseudo-targets*

# **Description**

Given a vector of from a unit hypercube, map to the original (back-transformed) vector using a sequence of conditional pseudo-target inverse CDFs. The pseudo-target is specified as a sequence of growing conditional distributions.

# Usage

pseudo\_condseq\_XfromU(u, pseudo\_init, loc\_fn, sc\_fn, lb, ub)

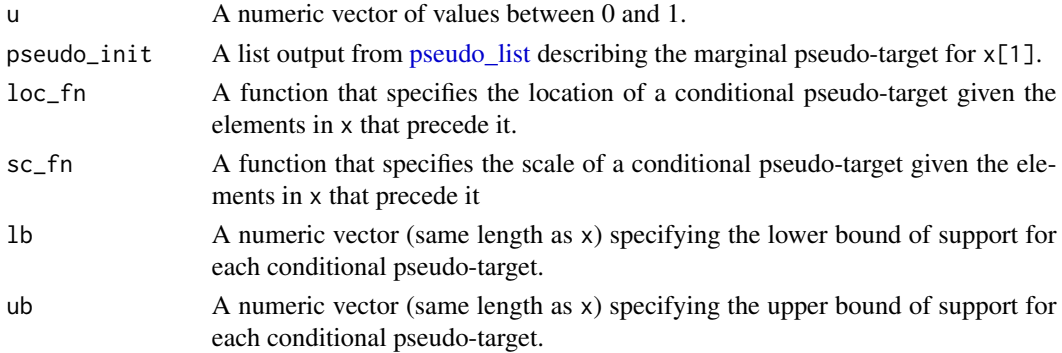

### <span id="page-7-0"></span>Details

See the documentation for [slice\\_quantile\\_mv\\_seq](#page-21-1) for examples.

#### Value

A list containing x obtained from the sequence of inverse CDFs, and pseudo\_seq, a list of the corresponding sequential pseudo-targets output from [pseudo\\_list.](#page-8-1)

```
# Funnel distribution from Neal (2003).
K < -10n_iter <- 50 # MCMC iterations; set to 10e3 for more complete illustration
n <- 100 # number of iid samples from the target; set to 10e3 for more complete illustration
Y \le matrix(NA, nrow = n, ncol = K) # iid samples from the target
Y[,1] <- rnorm(n, 0.0, 3.0)
for (i in 1:n) {
  Y[i, 2:K] <- rnorm(K-1, 0.0, exp(0.5*Y[i,1]))
}
ltarget <- function(x) {
dnorm(x[1], 0.0, 3.0, log = TRUE) +
  sum(dnorm(x[2:K], 0.0, exp(0.5*x[1]), log = TRUE))
}
pseudo_control <- list(
  loc_fn = function(x) {
    0.0
  },
  sc_f n = function(x) {
    if (is.null(x)) {
      out < -3.0} else {
      out <- exp(0.5*x[1])
    }
    out
  },
  pseudo_init = pseudo_list(family = "t",
                             params = list(loc = 0.0, sc = 3.0, degf = 20),lb = -Inf, ub = Inf),
  lb = rep(-Inf, K),ub = rep(Inf, K)\mathcal{L}x0 \leftarrow runif(K)draws \leq matrix(rep(x0, n_iter + 1), nrow = n_iter + 1, byrow = TRUE)
draws_u <- matrix(rep(x0, n_iter), nrow = n_iter, byrow = TRUE)
n-eval \leq -0for (i in 2:(n_iter + 1)) {
  tmp <- slice_quantile_mv_seq(draws[i-1,],
                                 log_target = ltarget,
                                 pseudo_control = pseudo_control)
  draws[i,] <- tmp$x
  draws_u[i-1,] <- tmp$u
  n_eval <- n_eval + tmp$nEvaluations
```
<span id="page-8-0"></span>pseudo\_list 9

```
}
# (es <- coda::effectiveSize(coda::as.mcmc(draws)))
# mean(es)
n_eval / n_iter
sapply(1:K, function (k) auc(u = draws_u[, k]))hist(draws_u[,1])
plot(draws[,1], draws[,2])
points(Y[, 1], Y[, 2], col = "blue", cex = 0.5)
```
<span id="page-8-1"></span>pseudo\_list *Specify a pseudo-target within a given class*

# Description

Create a list of functions to evaluate a pseudo-target in a given class with supplied parameters (usually location and scale). The distribution is optionally truncated to specified bounds (and renormalized). See Heiner et al. (2024+).

#### Usage

pseudo\_list(family, params, lb = -Inf, ub = Inf, log\_p = FALSE, name = NULL)

#### Arguments

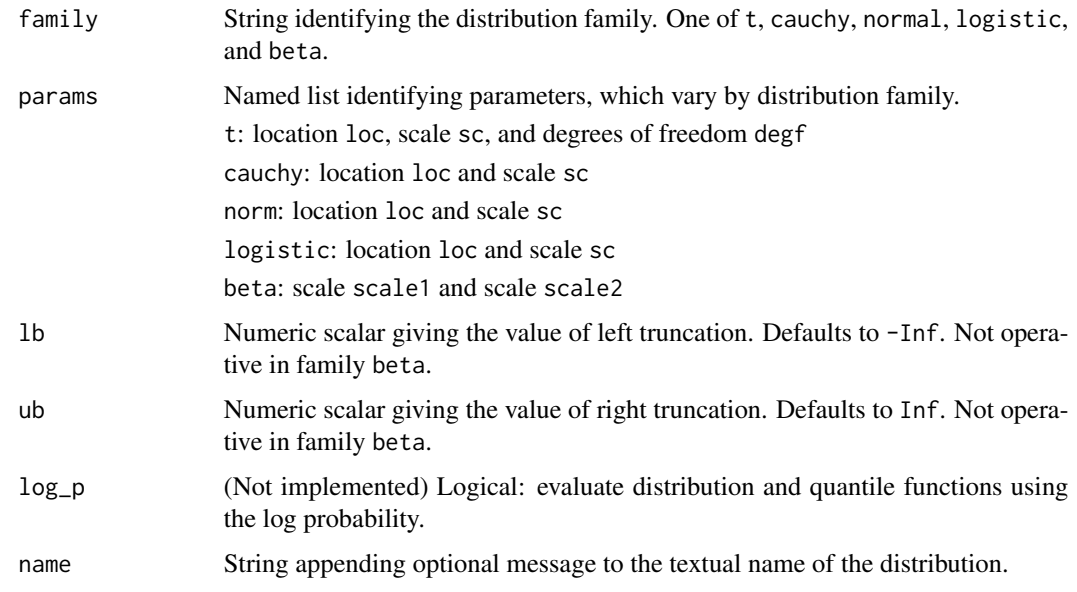

### Details

The supported classes of pseudo-targets include: t, cauchy, normal, logistic, and beta.

# Value

A list with named components:

- d: function to evaluate the density
- ld: function to evaluate the log density
- q: function to evaluate the quantile function
- p: function to evaluate the distribution function
- txt: text description of the distribution
- params: repeats the params argument
- lb: lower boundary of support
- ub: upper boundary of support

#### References

Heiner, M. J., Johnson, S. B., Christensen, J. R., and Dahl, D. B. (2024+), "Quantile Slice Sampling," *arXiv preprint arXiv:###*

```
pseu \le pseudo_list(family = "t", params = list(loc = 0.0, sc = 1.0, degf = 5),
                    lb = 0.0, ub = Inf) # half t
str(pseu)
pseu$d(1.5)
pseu$ld(1.5)
pseu$p(1.5)
pseu$q(0.8060963)
pseu \le pseudo_list(family = "cauchy", params = list(loc = 0.0, sc = 1.0),
                    lb = 0.0, ub = Inf) # half Cauchy
str(pseu)
pseu$d(1.5)
pseu$ld(1.5)
pseu$p(1.5)
pseu$q(0.6256659)
pseu \le pseudo_list(family = "normal", params = list(loc = 0.0, sc = 1.0),
                    lb = 0.0, ub = Inf) # half normal
str(pseu)
pseu$d(1.5)
pseu$ld(1.5)
pseu$p(1.5)
pseu$q(0.8663856)
pseu <- pseudo_list(family = "logistic", params = list(loc = 0.0, sc = 1.0),
                   lb = 0.0, ub = Inf) # half logistic
str(pseu)
pseu$d(1.5)
pseu$ld(1.5)
pseu$p(1.5)
pseu$q(0.635149)
pseu <- pseudo_list(family = "beta", params = list(shape1 = 2.0, shape2 = 1.0))
str(pseu)
```
<span id="page-10-0"></span>pseudo\_opt 11

pseu\$d(0.5) pseu\$ld(0.5) pseu\$p(0.5) pseu\$q(0.25)

pseudo\_opt *Optimal pseudo-target for a given target*

# Description

Find an optimal pseudo-target in a specified family to approximate the given (unnormalized) target (Heiner et al., 2024+). Optimize over the selected utility function.

# Usage

```
pseudo_opt(
  log_target = NULL,
  samples = NULL,
  type = "samples",
  family = "t",
  degf = c(1, 5, 20),
  lb = -Inf,ub = Inf,utility_type = "AUC",
  nbins = 100,tol\_opt = 1e-06,
  tol(int = 0.001,plot = TRUE,
  verbose = FALSE
)
```
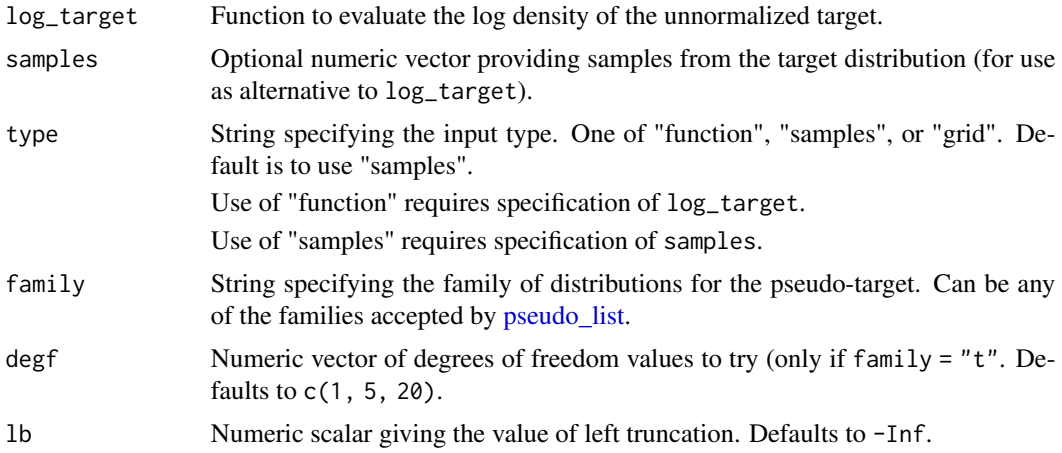

<span id="page-11-0"></span>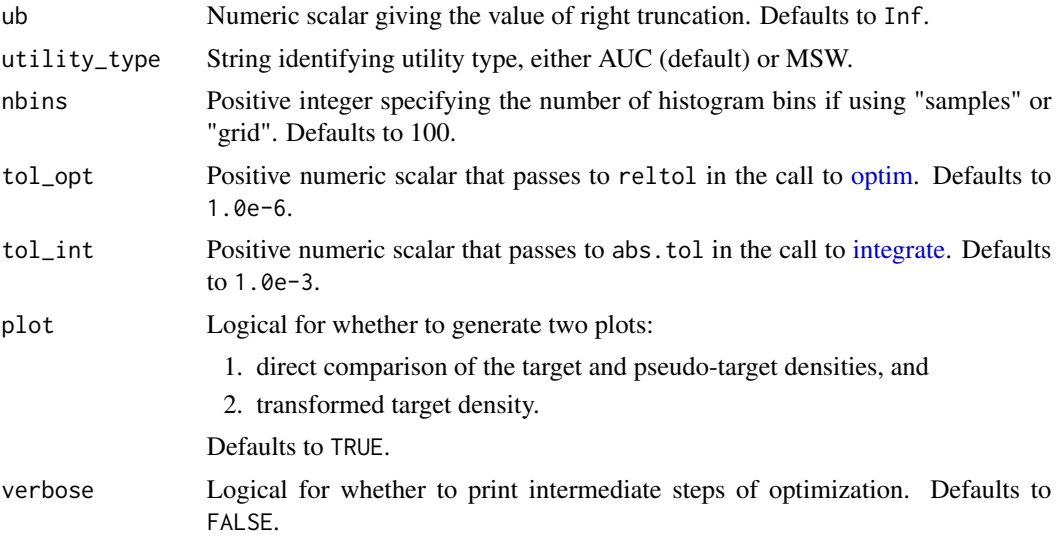

# Details

Optionally supply samples from the target distribution.

# Value

A list with named components:

pseudo: a list with functions corresponding to the selected pseudo-target; output of [pseudo\\_list.](#page-8-1)

utility: value of the utility function using the selected pseudo-target; output of [utility\\_pseudo.](#page-24-1)

utility\_type: repeats the input specifying the utility type.

opt: output of [optim.](#page-0-0)

Other outputs repeating inputs.

# References

Heiner, M. J., Johnson, S. B., Christensen, J. R., and Dahl, D. B. (2024+), "Quantile Slice Sampling," *arXiv preprint arXiv:###*

```
(pseu <- pseudo_opt(samples = rnorm(1e3), type = "samples",
               family = "t", utility_type = "AUC",
               nbins = 10, plot = TRUE,
               verbose = FALSE))
oldpar \leq par(mfrow = c(1,2))
(pseu <- pseudo_opt(log_target = function(x) dnorm(x, log = TRUE),
                type = "function",
                family = "logistic", utility_type = "AUC",
                nbins = 100, plot = TRUE,
                verbose = FALSE))
(pseu <- pseudo_opt(log_target = function(x) dbeta(x, 4, 2, log = TRUE),
```
# <span id="page-12-0"></span>slice\_elliptical 13

```
1b = 0, ub = 1,
type = "function",
family = "cauchy", utility_type = "AUC",
nbins = 30, plot = TRUE,
verbose = FALSE))
```
par(oldpar)

slice\_elliptical *Univariate Elliptical Slice Sampler*

# Description

Algorithm 1 of Nishihara et al. (2014) of the elliptical slice sampler of Murray et al. (2010).

### Usage

slice\_elliptical(x, log\_target, mu, sigma)

### **Arguments**

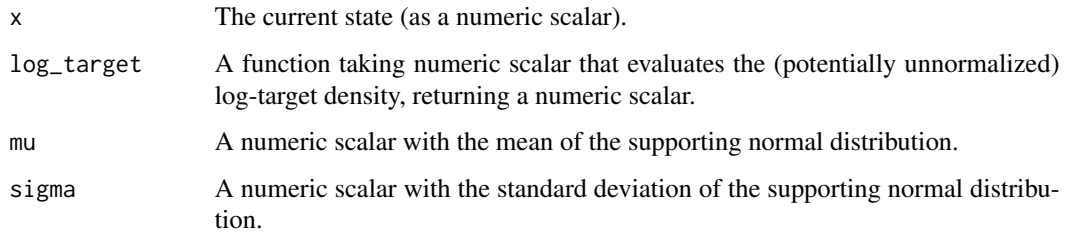

# Value

A list with two elements:

x is the new state.

nEvaluations is the number of evaluations of the target function used to obtain the new state.

# References

Murray, I., Adams, R., and MacKay, D., (2010), "Elliptical Slice Sampling," in *Proceedings of the Thirteenth International Conference on Artificial Intelligence and Statistics*, JMLR Workshop and Conference Proceedings. <https://proceedings.mlr.press/v9/murray10a>

Nishihara, R., Murray, I., and Adams, R. P. (2014), "Parallel MCMC with Generalized Elliptical Slice Sampling," *Journal of Machine Learning Research*, 15, 2087-2112. [https://jmlr.org/](https://jmlr.org/papers/v15/nishihara14a.html) [papers/v15/nishihara14a.html](https://jmlr.org/papers/v15/nishihara14a.html)

# Examples

```
lf \leftarrow function(x) dbeta(x, 3, 4, \log = TRUE)draws <- numeric(10) # set to numeric(1e3) for more complete illustration
nEvaluations <- 0L
for (i in seq.int(2, length(draws))) {
  out <- slice_elliptical(draws[i - 1], log_target = lf, mu = 0.5, sigma = 1)
  draws[i] <- out$x
 nEvaluations <- nEvaluations + out$nEvaluations
}
nEvaluations / (length(draws) - 1)
plot(density(draws), xlim = c(0, 1))curve(exp(1f(x)), 0, 1, col = "blue", add = TRUE)
```
slice\_elliptical\_mv *Multivariate Elliptical Slice Sampler*

# Description

Algorithm 1 of Nishihara et al. (2014) of the elliptical slice sampler of Murray et al. (2010).

# Usage

```
slice_elliptical_mv(x, log_target, mu, Sig, is_chol = FALSE)
```
# Arguments

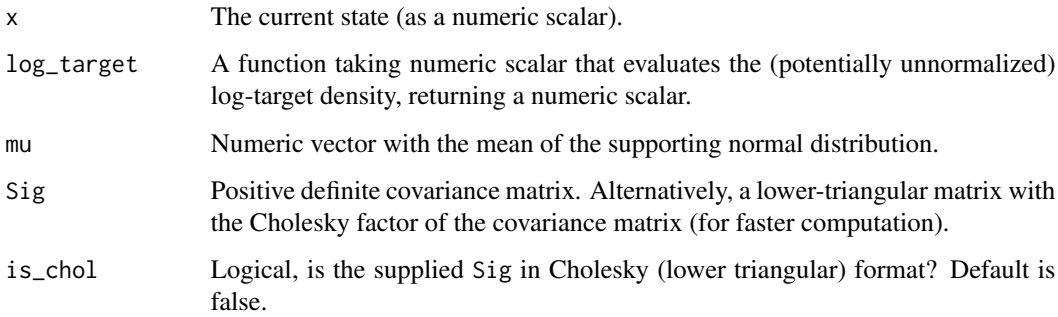

# Value

A list with two elements:

x is the new state.

nEvaluations is the number of evaluations of the target function used to obtain the new state.

<span id="page-13-0"></span>

### <span id="page-14-0"></span>References

Murray, I., Adams, R., and MacKay, D., (2010), "Elliptical Slice Sampling," in *Proceedings of the Thirteenth International Conference on Artificial Intelligence and Statistics*, JMLR Workshop and Conference Proceedings. <https://proceedings.mlr.press/v9/murray10a>

Nishihara, R., Murray, I., and Adams, R. P. (2014), "Parallel MCMC with Generalized Elliptical Slice Sampling," *Journal of Machine Learning Research*, 15, 2087-2112. [https://jmlr.org/](https://jmlr.org/papers/v15/nishihara14a.html) [papers/v15/nishihara14a.html](https://jmlr.org/papers/v15/nishihara14a.html)

# Examples

```
lf \leq - function(x) dbeta(x[1], 3, 4, log = TRUE) + dbeta(x[2], 5, 3, log = TRUE)
n_iter <- 10 # set to 1e3 for more complete illustration
draws \leq matrix(0.3, nrow = n_iter, ncol = 2)
nEvaluations <- 0L
for (i in seq.int(2, n_iter)) {
  out <- slice_elliptical_mv(draws[i - 1,], log_target = lf,
              mu = c(0.5, 0.5), Sig = matrix(c(0.5, 0.25, 0.25, 0.5), nrow = 2))
  draws[i,] < - out$x
  nEvaluations <- nEvaluations + out$nEvaluations
}
nEvaluations / (n_iter - 1)
plot(draws[, 1], draws[, 2], xlim = c(0, 1))hist(draws[,1], freq = FALSE); curve(dbeta(x, 3, 4), col = "blue", add = TRUE)hist(draws[,2], freq = FALSE); curve(dbeta(x, 5, 3), col = "blue", add = TRUE)
```
slice\_genelliptical *Generalized Elliptical Slice Sampler (univariate)*

# **Description**

Single update using the generalized elliptical slice sampler of Nishihara et al. (2014).

#### Usage

```
slice_genelliptical(x, log_target, mu, sigma, df)
```
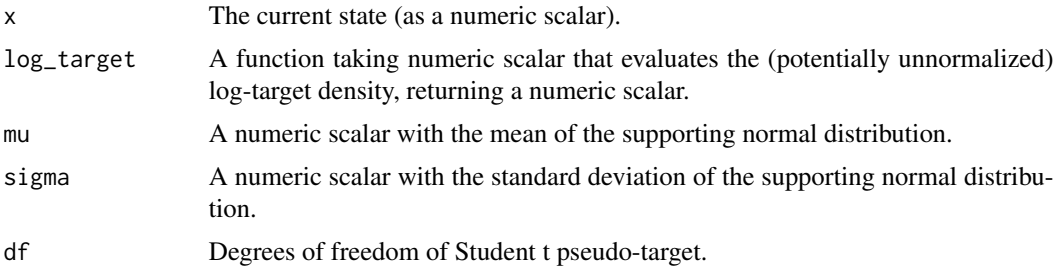

A list contains two elements:

x is the new state.

nEvaluations is the number of evaluations of the target function used to obtain the new state.

# References

Nishihara, R., Murray, I., and Adams, R. P. (2014), "Parallel MCMC with Generalized Elliptical Slice Sampling," *Journal of Machine Learning Research*, 15, 2087-2112. [https://jmlr.org/](https://jmlr.org/papers/v15/nishihara14a.html) [papers/v15/nishihara14a.html](https://jmlr.org/papers/v15/nishihara14a.html)

#### Examples

```
lf \leftarrow function(x) dbeta(x, 3, 4, \log = TRUE)draws <- numeric(10) # set to numeric(1e3) for more complete illustration
nEvaluations <- 0L
for (i in seq.int(2, length(draws))) {
  out <- slice_genelliptical(draws[i - 1], log_target = lf,
                                      mu = 0.5, sigma = 1, df = 5)
  draws[i] <- out$x
  nEvaluations <- nEvaluations + out$nEvaluations
}
nEvaluations / (length(draws) - 1)
plot(density(draws), xlim = c(0, 1))curve(exp(1f(x)), 0, 1, col = "blue", add = TRUE)
```
slice\_genelliptical\_mv

*Generalized Elliptical Slice Sampler (Multivariate)*

# Description

Generalized Elliptical Slice Sampler, Algorithm 2 of Nishihara et al. (2014)

# Usage

```
slice_genelliptical_mv(x, log_target, mu, Sig, df, is_chol = FALSE)
```
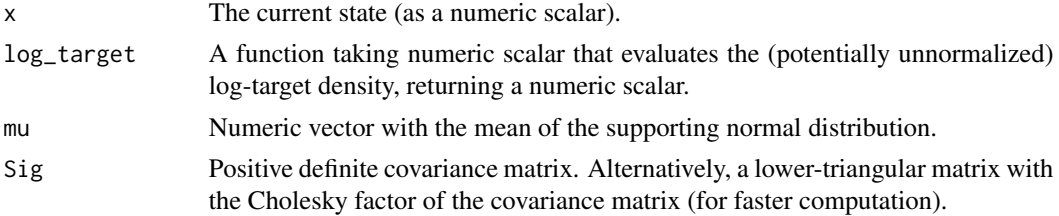

<span id="page-15-0"></span>

<span id="page-16-0"></span>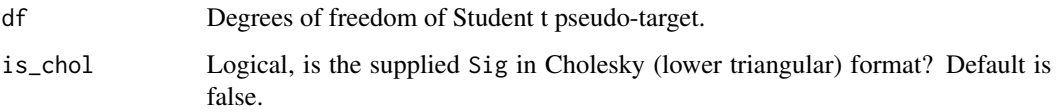

# Value

A list contains two elements: x is the new state and nEvaluations is the number of evaluations of the target function used to obtain the new state.

# References

Nishihara, R., Murray, I., and Adams, R. P. (2014), "Parallel MCMC with Generalized Elliptical Slice Sampling," *Journal of Machine Learning Research*, 15, 2087-2112. [https://jmlr.org/](https://jmlr.org/papers/v15/nishihara14a.html) [papers/v15/nishihara14a.html](https://jmlr.org/papers/v15/nishihara14a.html)

# Examples

```
1f \leftarrow function(x) dbeta(x[1], 3, 4, log = TRUE) + dbeta(x[2], 5, 3, log = TRUE)
n_iter <- 10 # set to 1e4 for more complete illustration
draws \leq matrix(0.3, nrow = n_iter, ncol = 2)
nEvaluations <- 0L
for (i in seq.int(2, n_iter)) {
  out \le slice_genelliptical_mv(draws[i - 1,], log_target = lf,
              mu = c(0.5, 0.5), Sig = matrix(c(0.5, 0.25, 0.25, 0.5), nrow = 2),
              df = 5draws[i,] < - out$x
  nEvaluations <- nEvaluations + out$nEvaluations
}
nEvaluations / (n_iter - 1)
plot(draws[, 1], draws[, 2], xlim = c(0, 1))hist(draws[,1], freq = FALSE); curve(dbeta(x, 3, 4), col = "blue", add = TRUE)
hist(draws[,2], freq = FALSE); curve(dbeta(x, 5, 3), col = "blue", add = TRUE)
```
slice\_hyperrect *Multivariate Slice Sampler with Shrinking Hyperrectangle*

#### Description

Multivariate slice sampler in Algorithm 8 of Neal (2003) using the "shrinkage" procedure.

### Usage

```
slice_hyperrect(x, log_target, w = NULL, L = NULL, R = NULL)
```
#### <span id="page-17-0"></span>**Arguments**

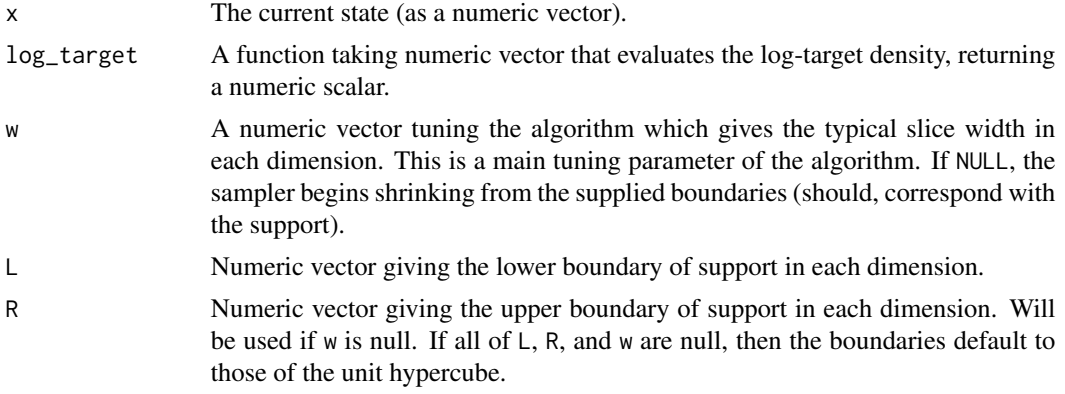

# Value

A list contains two elements: "x" is the new state and "nEvaluations" is the number of evaluations of the target function used to obtain the new state.

#### References

Neal, R. M. (2003), "Slice sampling," *The Annals of Statistics*, 31, 705-767. [doi:10.1214/aos/](https://doi.org/10.1214/aos/1056562461) [1056562461](https://doi.org/10.1214/aos/1056562461)

# Examples

```
lf \leftarrow function(x) dbeta(x[1], 3, 4, log = TRUE) + dbeta(x[2], 5, 3, log = TRUE)
n_iter <- 10 # set to 1e4 for more complete illustration
draws \leq matrix(0.2, nrow = n_iter, ncol = 2)
nEvaluations <- 0L
for (i in seq.int(2, n_iter)) {
out \le slice_hyperrect(draws[i - 1, ], log_target = lf, w = c(0.5, 0.5))
 draws[i, ] \leq - out$x
 nEvaluations <- nEvaluations + out$nEvaluations
 cat(i, ' \r')
}
nEvaluations / (nrow(draws) - 1)
plot(draws[, 1], draws[, 2], xlim = c(0, 1))hist(draws[,1], freq = FALSE); curve(dbeta(x, 3, 4), col = "blue", add = TRUE)hist(draws[,2], freq = FALSE); curve(dbeta(x, 5, 3), col = "blue", add = TRUE)
```
slice\_latent *Latent Slice Sampler*

## Description

Single update using the latent slice sampler of Li and Walker (2023).

# slice\_latent 19

# Usage

```
slice_latent(x, s, log_target, rate)
```
#### Arguments

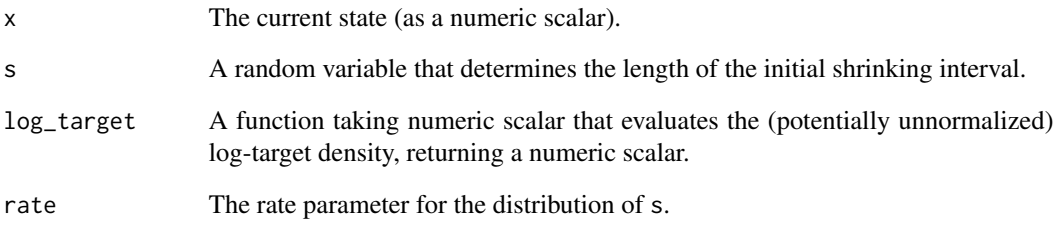

# Value

A list containing three elements:

x is the new state of the target variable.

s is the new state of the latent scale variable.

nEvaluations is the number of evaluations of the target function used to obtain the new state.

# References

Li, Y. and Walker, S. G. (2023), "A latent slice sampling algorithm," *Computational Statistics and Data Analysis*, 179, 107652. [doi:10.1016/j.csda.2022.107652](https://doi.org/10.1016/j.csda.2022.107652)

```
1f \leftarrow function(x) dbeta(x, 3, 4, \log = TRUE)draws <- numeric(10) # set to numeric(1e3) for more complete illustration
nEvaluations <- 0L
s < -0.5for (i in seq.int(2, length(draws))) {
  out \le slice_latent(draws[i - 1], s, log_target = lf, rate = 0.3)
  draws[i] <- out$x
  s < - out$s
  nEvaluations <- nEvaluations + out$nEvaluations
}
nEvaluations / (length(draws) - 1)
plot(density(draws), xlim = c(0, 1))curve(exp(1f(x)), 0, 1, col = "blue", add = TRUE)
```
<span id="page-19-0"></span>slice\_quantile *Quantile Slice Sampler*

### Description

Single update using a quantile slice sampler of Heiner et al. (2024+).

#### Usage

slice\_quantile(x, log\_target, pseudo)

# Arguments

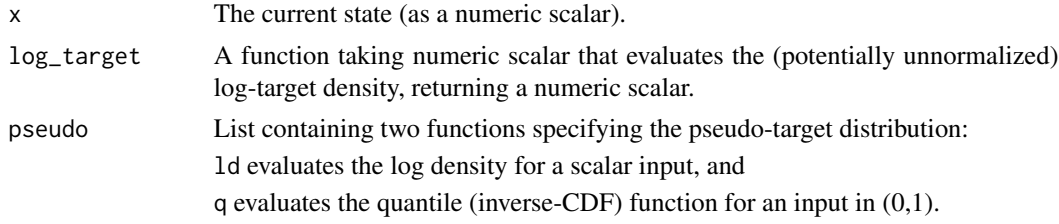

#### Value

A list containing three elements:

x is the new state.

u is the value of the CDF of the psuedo-target associated with the returned value (also referred to as psi).

nEvaluations is the number of evaluations of the target function used to obtain the new state.

# References

Heiner, M. J., Johnson, S. B., Christensen, J. R., and Dahl, D. B. (2024+), "Quantile Slice Sampling," *arXiv preprint arXiv:###*.

```
lf \leftarrow function(x) dbeta(x, 3, 4, \log = TRUE)pseu \le list(ld = function(x) dbeta(x, shape1 = 1, shape2 = 1, log = TRUE),
             q = function(u) qbeta(u, shape1 = 1, shape2 = 1))
draws <- numeric(10) # set to numeric(1e3) for more complete illustration
nEvaluations <- 0L
for (i in seq.int(2, length(draws))) {
 out <- slice_quantile(draws[i - 1], log_target = lf, pseudo = pseu)
 draws[i] <- out$x
 nEvaluations <- nEvaluations + out$nEvaluations
}
nEvaluations / (length(draws) - 1)
plot(density(draws), xlim = c(0, 1))
```

```
curve(exp(1f(x)), 0, 1, col = "blue", add = TRUE)
```
slice\_quantile\_mv *Multivariate Quantile Slice Sampler*

### Description

Quantile slice sampler for a random vector (Heiner et al., 2024+). The pseudo-target is specified through independent univariate distributions.

# Usage

slice\_quantile\_mv(x, log\_target, pseudo)

#### Arguments

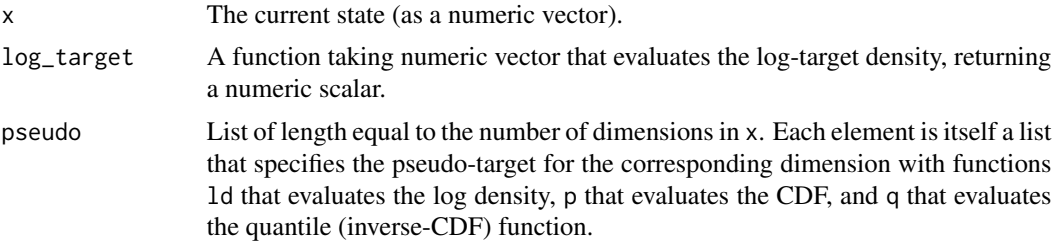

# Value

A list containing three elements: "x" is the new state, "u" is the value of the CDF of the psuedotarget associated with the returned value, inverse CDF method, and "nEvaluations is the number of evaluations of the target function used to obtain the new state.

#### References

Heiner, M. J., Johnson, S. B., Christensen, J. R., and Dahl, D. B. (2024+), "Quantile Slice Sampling," *arXiv preprint arXiv:###*

```
lf \lt\{-\text{ function}(x) \text{ theta}(x[1], 3, 4, \text{ log} = \text{TRUE}) + \text{delta}(x[2], 5, 3, \text{ log} = \text{TRUE})ps_shsc <- list(c(2, 2), c(2, 1))
ps <- list(
  list(Id = function(x) dbeta(x, p_s\_shsc[[1]][1], p_s\_shsc[[1]][2], log = TRUE),p = function(x) pheta(x, ps\_shsc[[1]][1], ps\_shsc[[1]][2]),q = function(x) qbeta(x, ps_shsc[[1]][1], ps_shsc[[1]][2]) ),
  list(Id = function(x) dbeta(x, ps\_shsc[[2]][1], ps\_shsc[[2]][2], log = TRUE),p = function(x) pheta(x, ps\_shsc[[2]][1], ps\_shsc[[2]][2]),q = function(x) qbeta(x, ps_shsc[[2]][1], ps_shsc[[2]][2]) )
  )
```

```
n_iter <- 10 # set to 1e4 for more complete illustration
draws \leq matrix(0.2, nrow = n_iter, ncol = 2)
draws_u <- draws
draws_u[1,] <- sapply(1:length(ps), function(k) ps[[k]]$p(draws[1,k]))
nEvaluations <- 0L
for (i in seq.int(2, n_iter)) {
 out \le slice_quantile_mv(draws[i - 1, ], log_target = lf, pseudo = ps)
  draws[i, ] \leq -out*xdraws_u[i,] <- out$u
  nEvaluations <- nEvaluations + out$nEvaluations
  cat(i, ' \r'')}
nEvaluations / (nrow(draws) - 1)
plot(draws[, 1], draws[, 2], xlim = c(0, 1))hist(draws[,1], freq = FALSE); curve(dbeta(x, 3, 4), col = "blue", add = TRUE)hist(draws[,2], freq = FALSE); curve(dbeta(x, 5, 3), col = "blue", add = TRUE)plot(draws_u[,1], draws_u[,2], xlim = c(0, 1))hist(draws_u[,1], freq = FALSE)
hist(draws_u[,2], freq = FALSE)
auc(u = draws_u[, 1])auc(u = draws_u[, 2])
```
<span id="page-21-1"></span>slice\_quantile\_mv\_seq *Multivariate Quantile Slice Sampler from a sequence of conditional pseudo-targets*

# Description

Quantile slice sampler for a random vector (Heiner et al., 2024+). The pseudo-target is specified as a sequence of growing conditional distributions.

# Usage

slice\_quantile\_mv\_seq(x, log\_target, pseudo\_control)

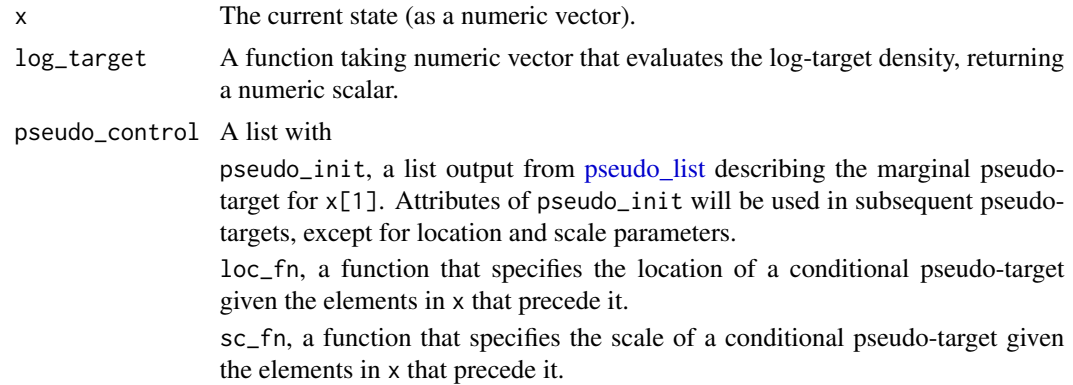

<span id="page-21-0"></span>

lb, a numeric vector (same length as x) specifying the lower bound of support for each conditional pseudo-target.

ub, a numeric vector (same length as x) specifying the upper bound of support for each conditional pseudo-target.

# Value

A list containing three elements: "x" is the new state, "u" is a vector of values of the sequence of conditional CDFs of the psuedo-targets associated with the returned value, and "nEvaluations is the number of evaluations of the target function used to obtain the new state.

#### References

Heiner, M. J., Johnson, S. B., Christensen, J. R., and Dahl, D. B. (2024+), "Quantile Slice Sampling," *arXiv preprint arXiv:###*

```
# Funnel distribution from Neal (2003).
K < -10n_iter <- 50 # MCMC iterations; set to 10e3 for more complete illustration
n <- 100 # number of iid samples from the target; set to 10e3 for more complete illustration
Y \le - matrix(NA, nrow = n, ncol = K) # iid samples from the target
Y[,1] <- rnorm(n, 0.0, 3.0)
for (i in 1:n) {
  Y[i, 2:K] <- rnorm(K-1, 0.0, exp(0.5*Y[i,1]))
}
ltarget \leq function(x) {
dnorm(x[1], 0.0, 3.0, log = TRUE) +
  sum(dnorm(x[2:K], 0.0, exp(0.5*x[1]), log = TRUE))
}
pseudo_control <- list(
  loc_fn = function(x) {
    0.0
  },
  sc_f n = function(x) {
   if (is.null(x)) {
     out < -3.0} else {
      out <- exp(0.5*x[1])
    }
   out
  },
  pseudo_init = pseudo_list(family = "t",
                            params = list(loc = 0.0, sc = 3.0, degf = 20),
                            lb = -Inf, ub = Inf),
  lb = rep(-Inf, K),
  ub = rep(Inf, K))
x0 \leq -runif(K)draws \leq matrix(rep(x0, n_iter + 1), nrow = n_iter + 1, byrow = TRUE)
draws_u <- matrix(rep(x0, n_iter), nrow = n_iter, byrow = TRUE)
```

```
n_eval <- 0
for (i in 2:(n_iter + 1)) {
  tmp <- slice_quantile_mv_seq(draws[i-1,],
                                log_target = ltarget,
                                pseudo_control = pseudo_control)
  draws[i,] <- tmp$x
  draws_u[i-1,] <- tmp$u
  n_eval <- n_eval + tmp$nEvaluations
}
# (es <- coda::effectiveSize(coda::as.mcmc(draws)))
# mean(es)
n_eval / n_iter
sapply(1:K, function (k) auc(u = draws_u[, k]))hist(draws_u[,1])
plot(draws[,1], draws[,2])
points(Y[, 1], Y[, 2], col = "blue", cex = 0.5)
```
slice\_stepping\_out *Slice sampler using the Stepping Out and Shrinkage Procedures*

# Description

Single update for the univariate slice sampler of Neal (2003) using the "stepping out" procedure, followed by the "shrinkage" procedure.

# Usage

 $slice\_stepping\_out(x, log\_target, w, max = Inf)$ 

#### Arguments

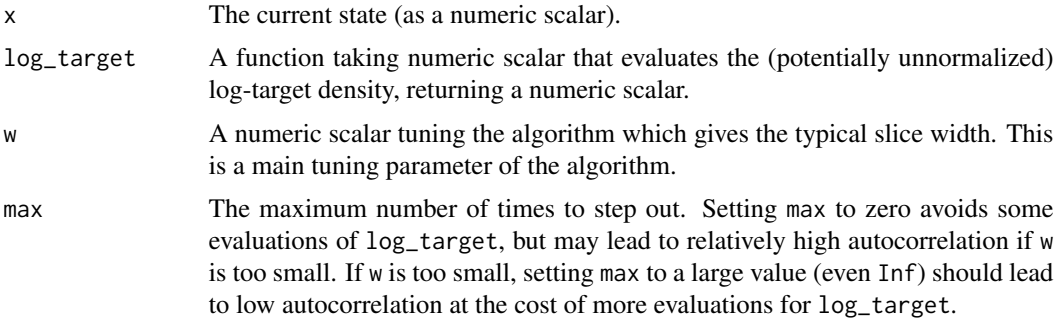

# Value

A list with two elements:

x is the new state.

nEvaluations is the number of evaluations of the target function used to obtain the new state.

<span id="page-23-0"></span>

# <span id="page-24-0"></span>utility\_pseudo 25

# References

Neal, R. M. (2003), "Slice sampling," *The Annals of Statistics*, 31, 705-767. [doi:10.1214/aos/](https://doi.org/10.1214/aos/1056562461) [1056562461](https://doi.org/10.1214/aos/1056562461)

#### Examples

```
lf \leftarrow function(x) dbeta(x, 3, 4, \log = TRUE)draws \leq numeric(10) + 0.5 # set to numeric(1e3) for more complete illustration
nEvaluations <- 0L
for (i in seq.int(2, length(draws))) {
  out \le slice_stepping_out(draws[i - 1], log_target = lf, w = 0.7, max = Inf)
  draws[i] <- out$x
  nEvaluations <- nEvaluations + out$nEvaluations
}
nEvaluations / (length(draws) - 1)
plot(density(draws), xlim = c(0, 1))curve(exp(1f(x)), 0, 1, col = "blue", add = TRUE)
```
<span id="page-24-1"></span>utility\_pseudo *Utility for a given target and pseudo-target*

# Description

Takes a pseudo-target and target (or samples from the target) and evaluates the utility function for the transformed target, which can be one of Area Under the Curve (AUC) and Mean Slice Width (MSW). See Heiner et al. (2024+).

# Usage

```
utility_pseudo(
  pseudo,
  log_target = NULL,
  samples = NULL,
  type = "samples",
  x = NULL,nbins = 30,
  plot = TRUE,
  utility_type = "AUC",
  tol(int = 0.001)
```
![](_page_24_Picture_157.jpeg)

<span id="page-25-0"></span>![](_page_25_Picture_181.jpeg)

# Details

Optionally plot the target and pseudo-target densities as well as the transformed tartet.

# Value

Scalar value of the utility function evaluation.

# References

Heiner, M. J., Johnson, S. B., Christensen, J. R., and Dahl, D. B. (2024+), "Quantile Slice Sampling," *arXiv preprint arXiv:###*.

```
pseu <- pseudo_list(family = "logistic", params = list(loc = 0.0, sc = 0.66))
ltarg \le list(ld = function(x) dnorm(x, log = TRUE))
oldpar \leq par(mfrow = c(1,2))
utility_pseudo(pseudo = pseu, log_target = ltarg$ld, type = "function",
               nbins = 100, utility_type = "MSW")
samp <- rnorm(10e3)
utility_pseudo(pseudo = pseu, samples = samp, type = "samples", utility_type = "AUC")
utility_pseudo(pseudo = pseu, samples = samp, type = "samples", utility_type = "MSW")
par(oldpar)
```
# <span id="page-26-0"></span>Index

```
auc, 2
imh_pseudo, 3
integrate, 12, 26
lapprox, 4
optim, 5, 12
pseudo_condseq, 5
pseudo_condseq_XfromU, 7
pseudo_list, 4–8, 9, 11, 12, 22
pseudo_opt, 11
```

```
slice_elliptical, 13
slice_elliptical_mv, 14
slice_genelliptical, 15
slice_genelliptical_mv, 16
slice_hyperrect, 17
slice_latent, 18
slice_quantile, 20
slice_quantile_mv, 21
slice_quantile_mv_seq, 6, 8, 22
slice_stepping_out, 24
```
utility\_pseudo, *[12](#page-11-0)*, [25](#page-24-0)